## EASY Quick claim guide – Part time employees

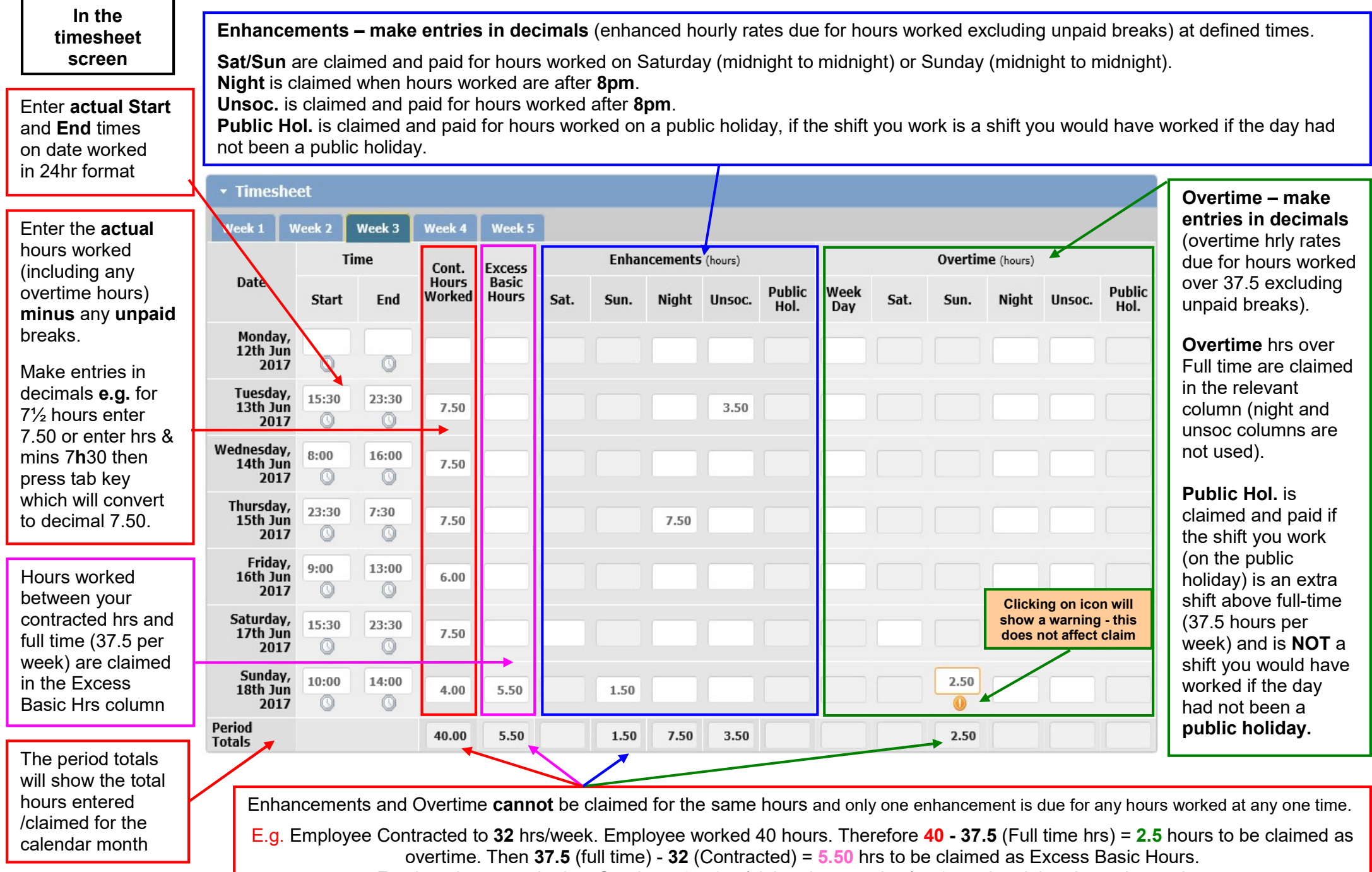

Quick guide - timesheet claim guide PT.do

For the 4 hours worked on Sunday  $4.0 - 2.5$  (claimed at overtime) = 1.5 to be claimed at enhanced rate.